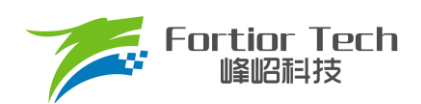

## **调试手册**

# **三相有感电机对 Hall 手册**

## **V4.4**

# 峰岹科技(深圳)股份有限公司

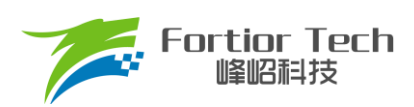

### **Application Note**

目录

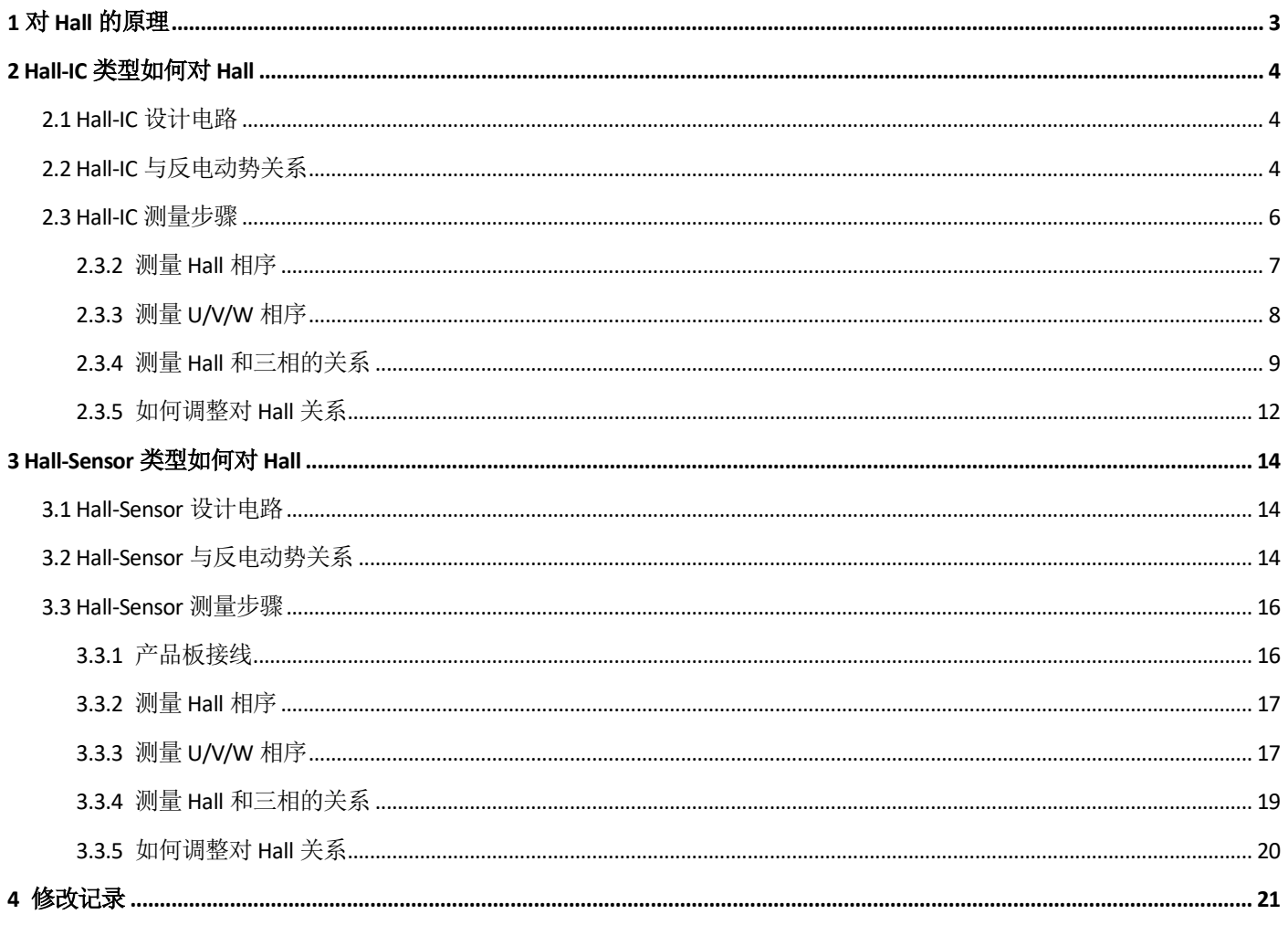

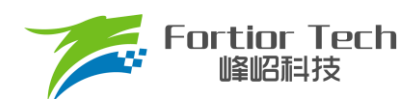

#### <span id="page-2-0"></span>**1 对 Hall 的原理**

有感电机需要安装Hall 来判断电机的位置,常见的 Hall 类型有两种,数字Hall(Hall-IC)和差分 Hall(Hall-sensor)。 Hall 安装位置和顺序是否准确,决定了对电机位置判断的准确性。在调试三相有感电机时,需要先测量 Hall 信 号和三相反电动势的关系,从而判断 Hall 的安装情况,这个过程就叫做: 对 Hall。

硬件 PCBA 板通常已经定义好了 U/V/W 和 HA/HB/HC, 但它们之间的匹配关系是不确定的, 所以需要对 Hall, 要在电机 U/V/W 与 HA/HB/HC 之间找到一组完全匹配的关系。

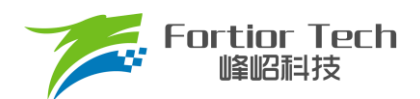

#### <span id="page-3-0"></span>**2 Hall-IC 类型如何对 Hall**

#### <span id="page-3-1"></span>**2.1 Hall-IC 设计电路**

下图为 Hall-IC 的参考电路, 多个 Hall 器件一般采用并联供电的方式, Hall-IC 输出信号一般为开漏(或者开集) 输出。由于大部分芯片的管脚电压不能超过 5V, 所以 Hall-IC 输出信号上拉至 5V(VDD5), 然后输入芯片检测。

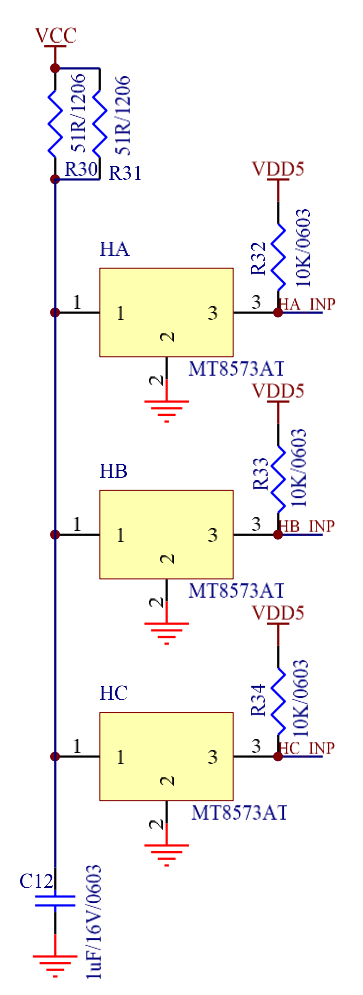

图 2-1 Hall-IC 设计电路

#### <span id="page-3-2"></span>**2.2 Hall-IC 与反电动势关系**

Hall-IC 也称为数字 Hall, 存在六种 Hall 关系: Hall 正相超前 30°、Hall 正相重合、Hall 正相滞后 30°、Hall 反相超前 30°、Hall 反相重合、Hall 反相滞后 30°。

Hall 上升沿与反电动势零点之间的电角度,可以通过实际测试。角度范围在 25° ~ 35°之间,标准角度为 30°。 如果这两个波形上升或下降的趋势相同,则为正相关系;如果上升或下降趋势相反,则为反相关系。实际上,通常 是以 Hall 上升沿和反电动势的上升沿作对比。下面是 Hall-IC 关系的几种辨别方法:

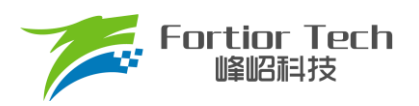

Hall 正相超前 30°

Hall 上升沿位于反电动势上升沿零点之前, 电角度相差 30°, 关系为 Hall 正相超前 30°。

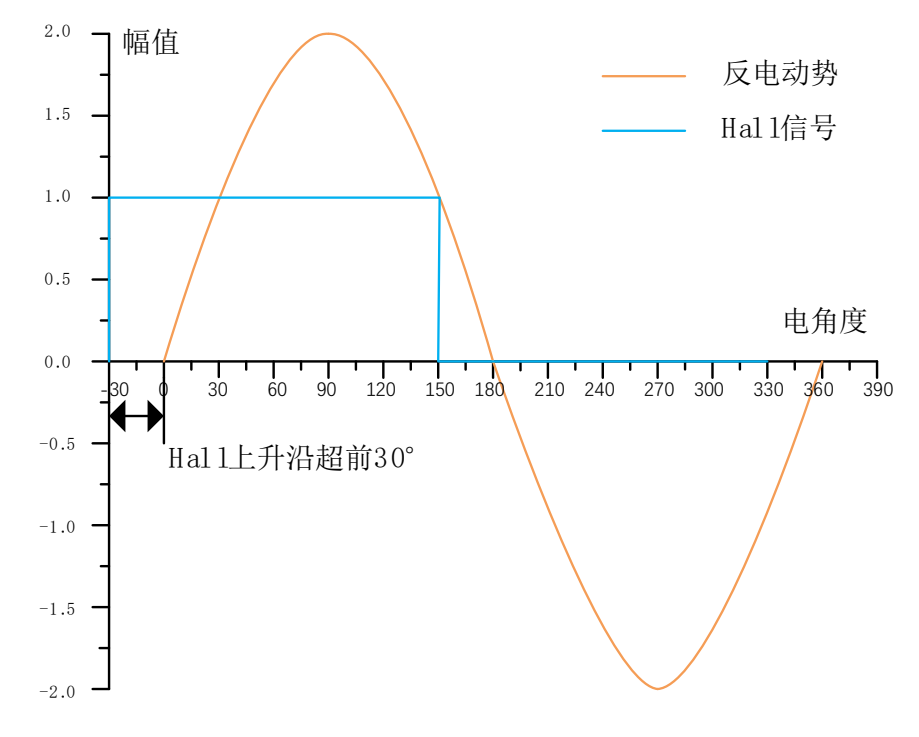

图 2-2 Hall-IC 正相超前 30°

■ Hall 正相重合

Hall 上升沿与反电动势上升沿零点重合, 电角度相差为 0, 所以关系为 Hall 正相重合。

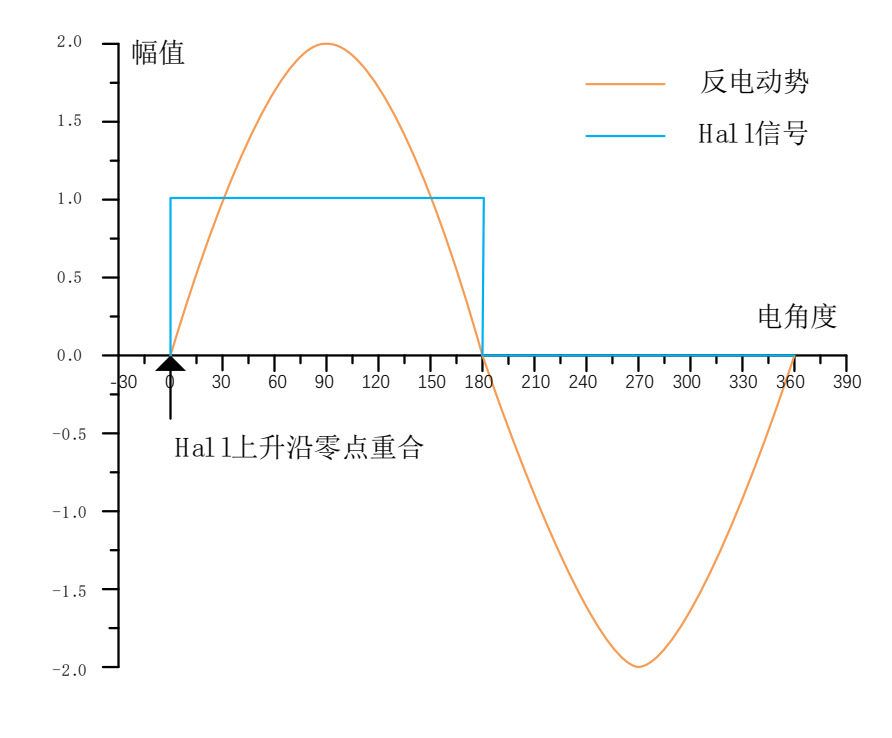

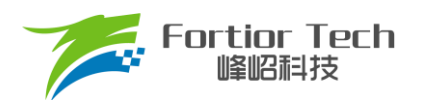

Hall 正相滞后 30°

Hall 上升沿位于反电动势上升沿零点之后, 电角度相差 30°, 关系为 Hall 正相滞后 30°。

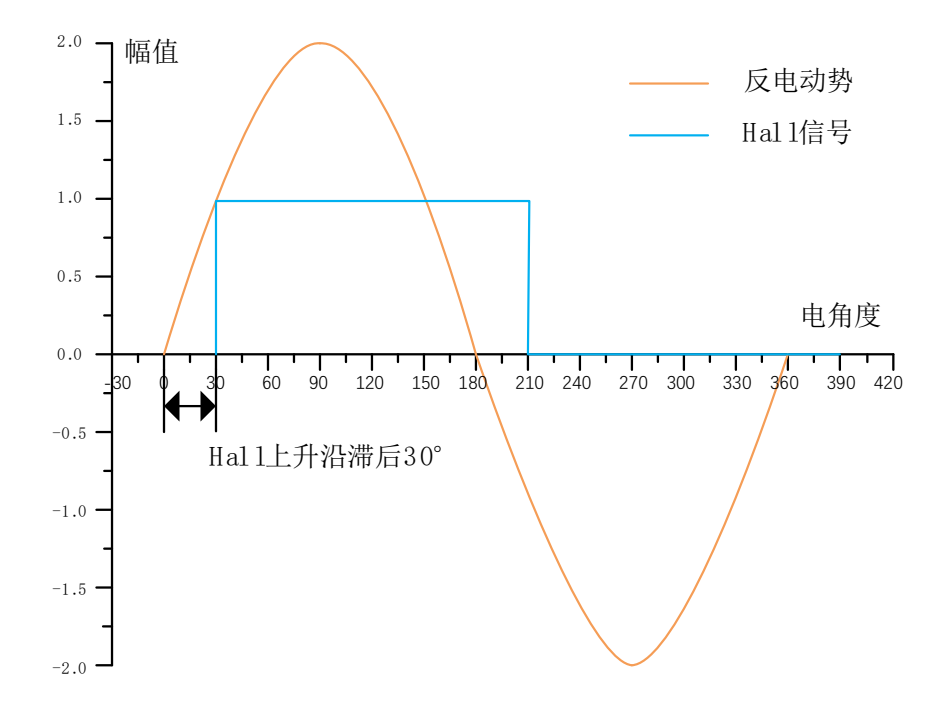

图 2-4 Hall-IC 正相滞后 30°

#### <span id="page-5-0"></span>**2.3 Hall-IC 测量步骤**

#### **2.3.1 产品板接线**

去掉产品板的芯片,以及外置 MOS 管,避免产生干扰。将绕组的 U/V/W 接线出来,同时将 Hall 的信号 (HA、 HB、HC)和输入电源(VDD5、GND)分别接线出来。

接线预留完成之后,将产品板装上定子绕组,并组装到电机里面固定好结构。

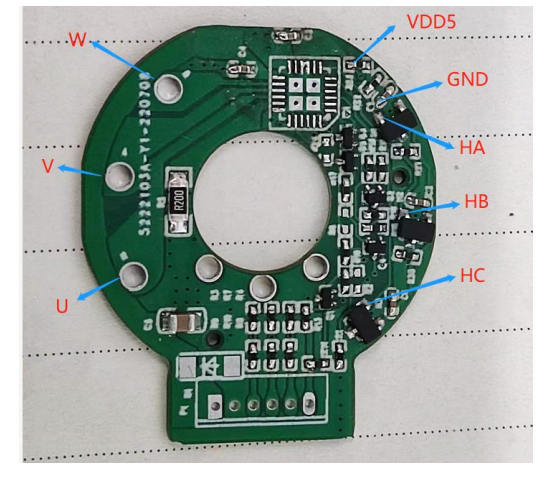

图 2-5 Hall-IC 产品板接线

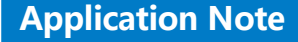

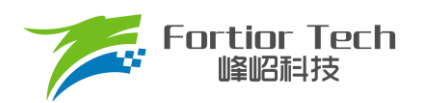

#### <span id="page-6-0"></span>**2.3.2 测量 Hall 相序**

1) Hall 供电

给 Hall 电源供电 5V,如果 HA/HB/HC 信号没有加上拉,需要在外部加上拉电阻。

注:HA、HB、HC 均是在画 PCB 板时定义的,但实际的 Hall 相序未知。

2) 产生 Hall 信号

使用示波器的 3 根探头,CH1 ~ CH3 分别测量 HA、HB、HC。按顺时针方向快速转动电机(手动或者借助 工具),使其产生 Hall 信号。

注:①若用户对初始转向有要求,则按要求转向来转动电机;若无要求,一般按顺时针转向。②转向不同, 得到的相序不一样。在测量 Hall 相序和 U/V/W 相序时,两者转向需要保持一致。

3) Hall 编号

为了方便理解,按相序关系给它们编号:通常将 HA 编号为 H1,按照相序关系将另外两相依次编号为 H2、 H3。H1->H2->H3 才是 Hall 正确的相序关系, 理论上应该与芯片的 HA、HB、HC 连接。

4) 举例

示波器的 CH1 ~ CH3 分别测量 PCBA 板定义的 HA、HB、HC, 电机按顺时针旋转, 得到的 Hall 波形如 下图所示。按相序给它们依次编号, H1 = HA, H2 = HC, H3 = HB, 相序关系为 H1->H2->H3, (即 HA->HC->HB)。

实测的 Hall 相序和 PCB 板定义的不一致, 需要修改 PCB 板, 或者在程序上交换 Hall 信号。

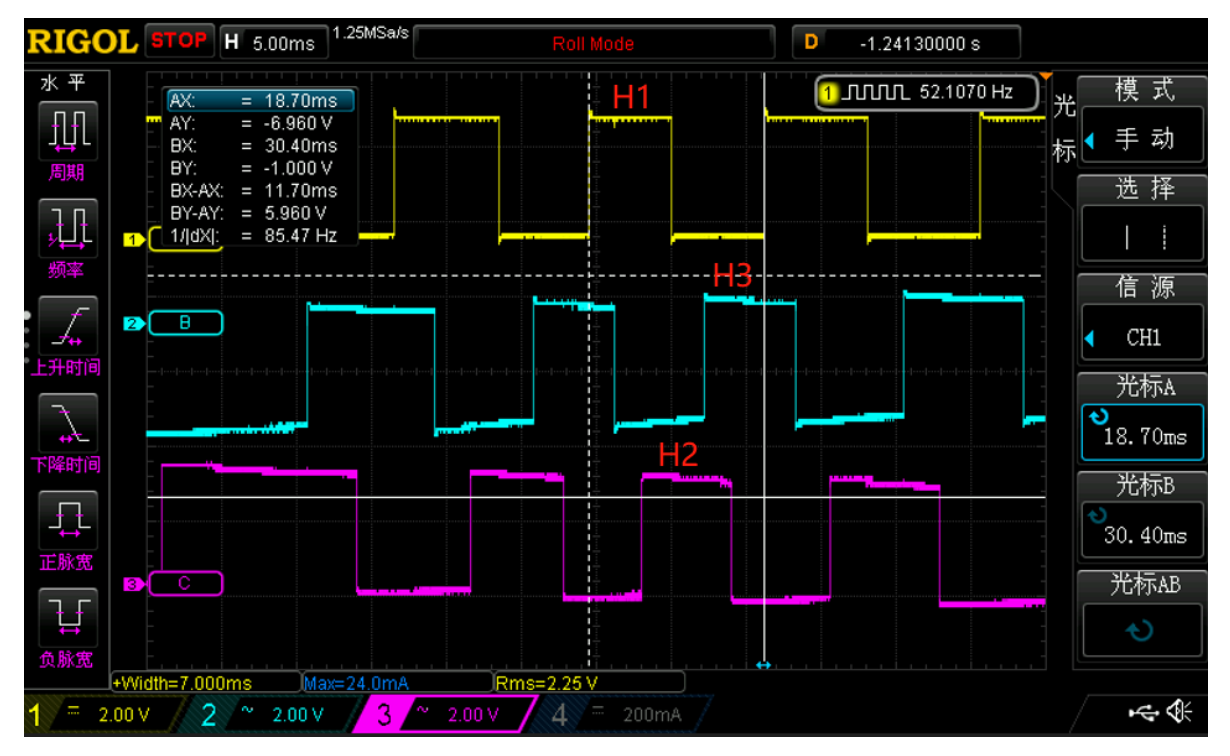

图 2-6 Hall 相序测量

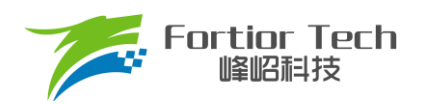

### <span id="page-7-0"></span>**2.3.3 测量 U/V/W 相序**

1) 构建虚拟中性点。电机的 U/V/W 出线各串联 10K 电阻, 电阻另外一端接一起, 构建虚拟中性点。 注:U、V、W 均是在画 PCB 板时定义的,但实际的三相相序未知。

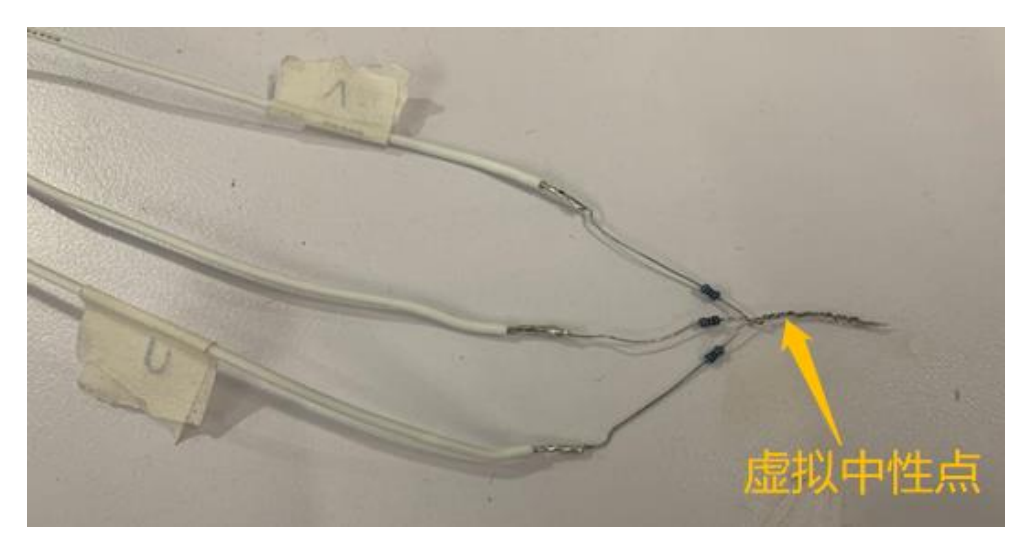

图 2-7 构建虚拟中性点

2) 示波器接线。示波器的 3 根探头分别电机的 U/V/W, 示波器的 GND 共接虚拟中性点。

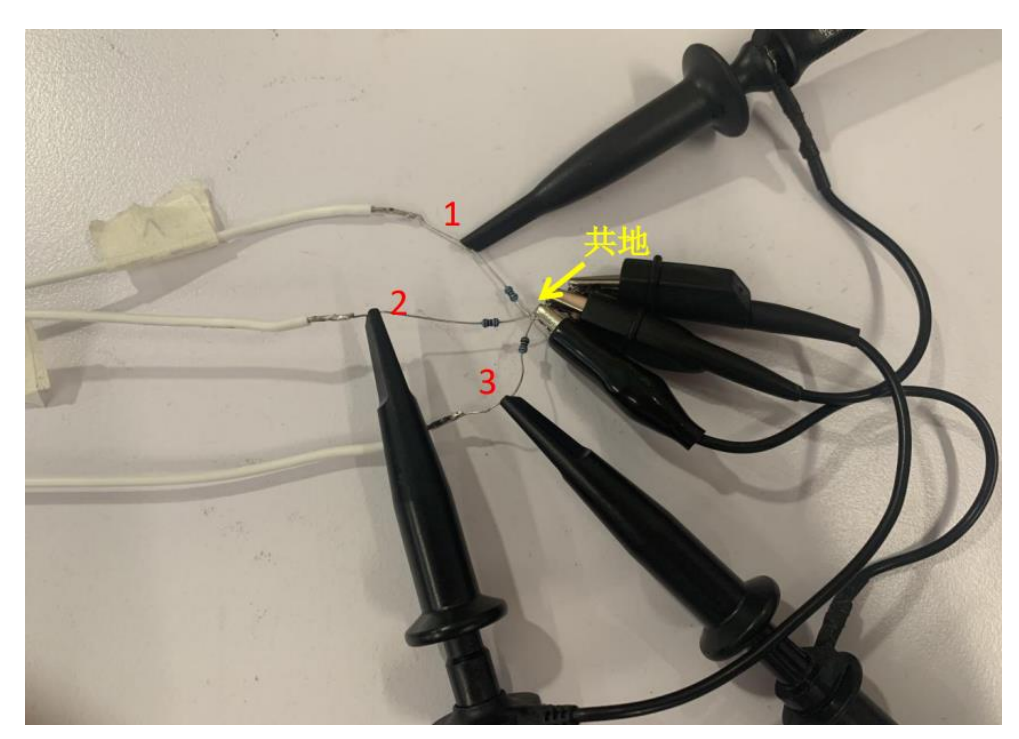

图 2-8 测量三相反电动势

3) 产生反电动势。使用示波器的 3 根探头, CH1~CH3 分别测量 U、V、W。快速转动电机(手动或者借助工 具),使其产生反电动势信号。

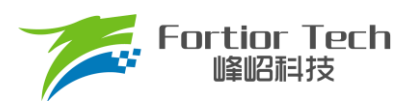

注:测量反电动势的相序时,转向需要和测 Hall 相序时保持一致。

- 4) 相线编号。为了方便理解,按相序关系给它们编号:通常将 U 相编号为 1,按照相序关系将另外两相依次 编号为 2 和 3,三相的相序关系为 1->2->3。
- 5) 举例:

前面测量 Hall 相序时,按顺时针得到的相序是 HA->HC->HB; 为了 Hall 相序和 PCB 板定义的一致, 我们 改成按逆时针转向, 得到的 Hall 相序是 HA->HB->HC。

同样按逆时针转向,得到反电动势波形如下,按相序关系依次编号,1 = U,2 = W,3 = V,相序关系 1->2->3, (即 U->W->V)。由此可知,接入芯片的 U/V/W 相序不对,后面需根据和 Hall 的配对关系进行调整。

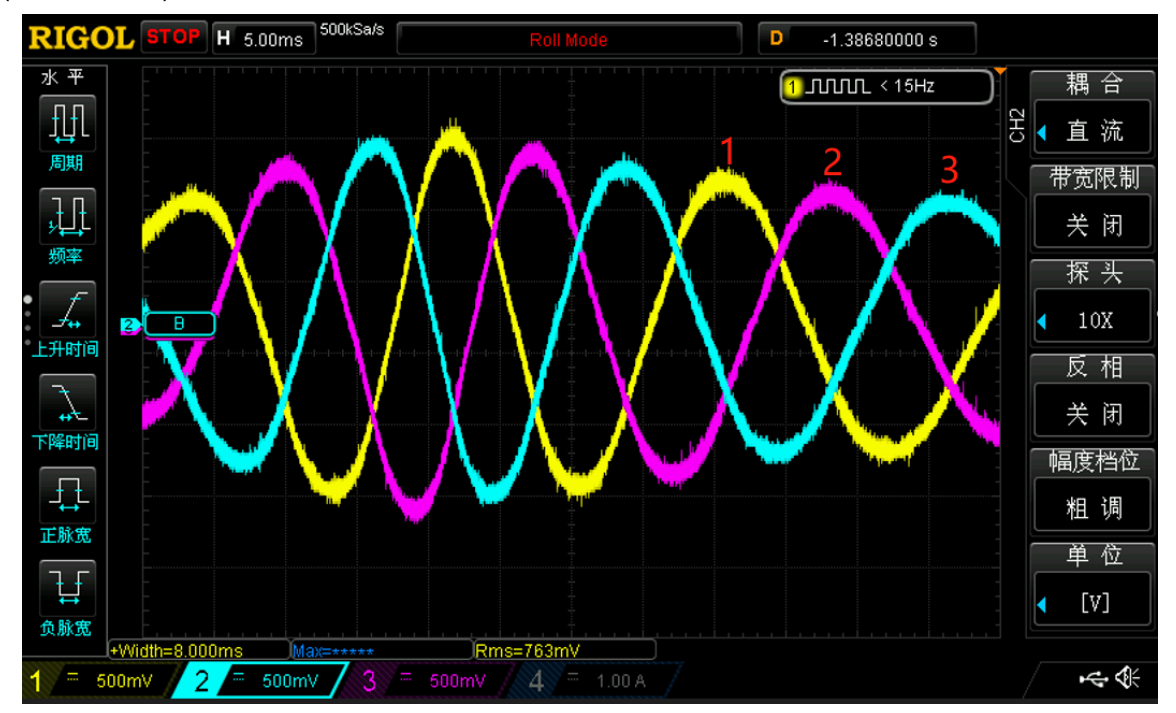

图 2-9 反电动势的相序关系

#### <span id="page-8-0"></span>**2.3.4 测量 Hall 和三相的关系**

- 1) 测量 HA 与三相的关系。CH1 测量 HA, CH2 ~ CH4 测量 U/V/W 反电动势。以 HA 的上升沿进行观察:
	- 对于相线 1, HA 上升沿靠近相线 1 的上升沿零点(波形峰峰值的一半为零点), HA 零点滞后于相线 1, 两者零点角度约在 20 ~ 45°之间,可以认为是相差 30°,所以 HA 与相线 1 的关系为正相滞后 30°。
	- 对于相线 2, HA 上升沿和相线 2 的上升沿零点,两者的零点几乎相差了 90°, 此 Hall 关系不成立, HA 与相线 2 无关。
	- 对于相线 3, HA 上升沿靠近相线 3 的下降沿, HA 零点超前相线 3 零点, 两者的零点角度约在 10~30° 之间, 也可以认为是相差 30°, 所以 HA 与相线 3 的关系为反相超前 30°。
	- 由下图可以读取 HA 与三相的关系:

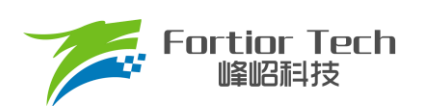

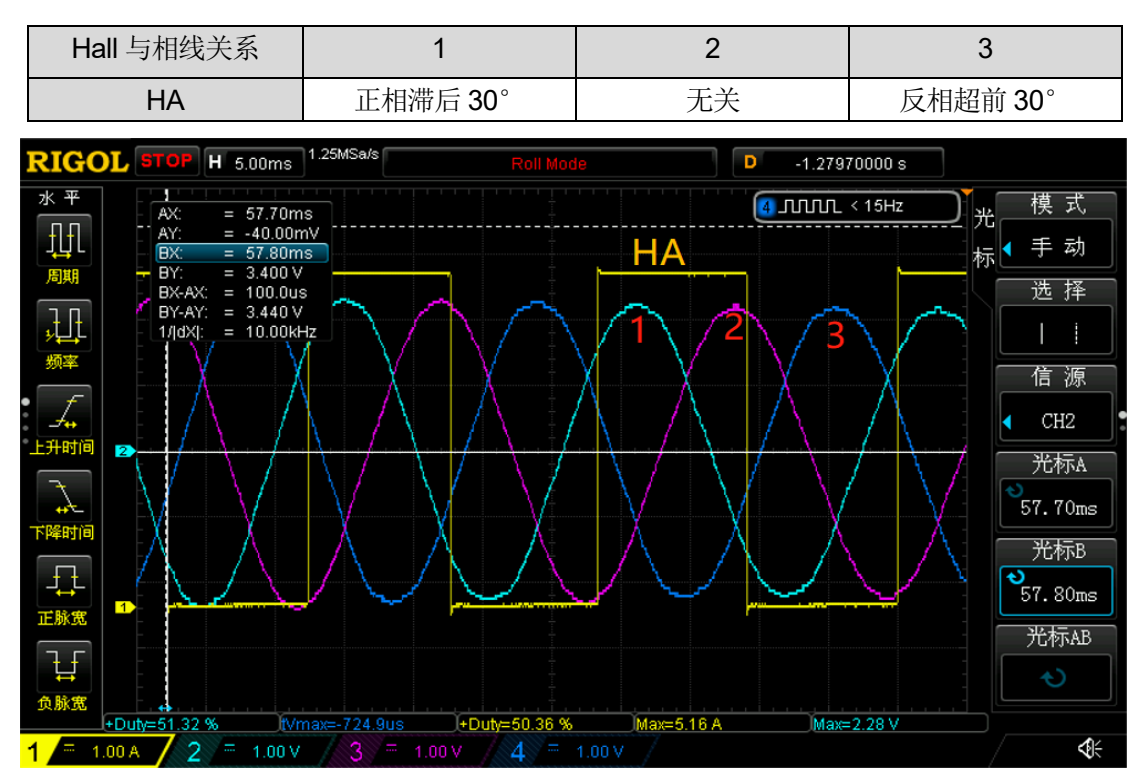

表 2-1 HA 的关系测量

2) 测量 HB 与三相的关系。CH1 测量 HB, CH2~CH4 测量 U/V/W 反电动势, 以 HB 的上升沿进行观察。同 理,由下图可以读取 HB 与三相的关系:

#### 表 2-2 HB 的关系测量

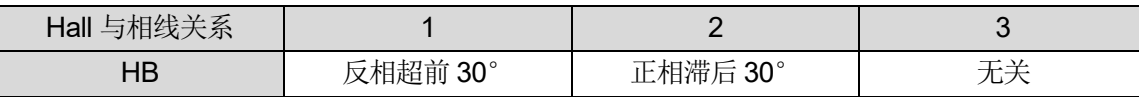

图 2-10 HA 与三相的关系

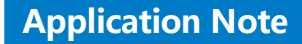

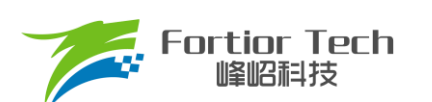

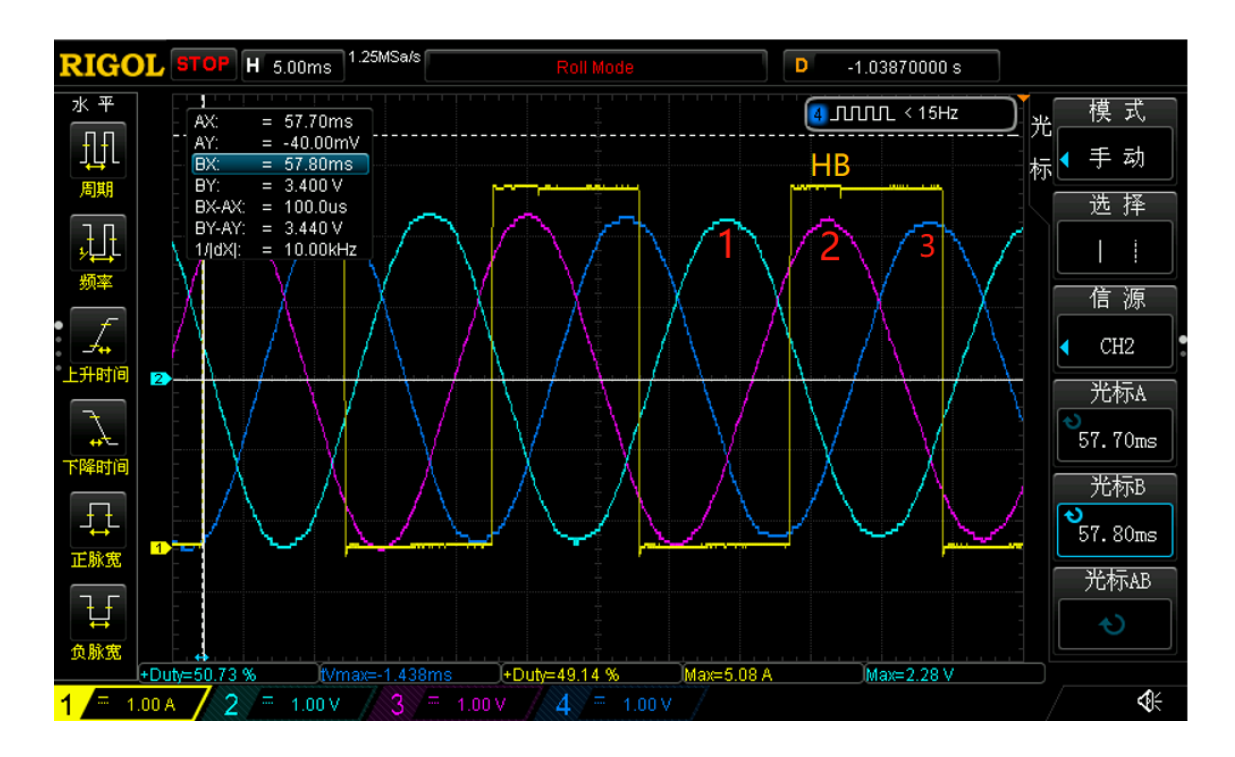

图 2-11 HB 与三相的关系

3) 测量 HC 与三相的关系。CH1 测量 HC, CH2 ~ CH4 测量 U/V/W 反电动势, 以 HC 的上升沿进行观察。 同理,由下图可以读取 HC 与三相的关系:

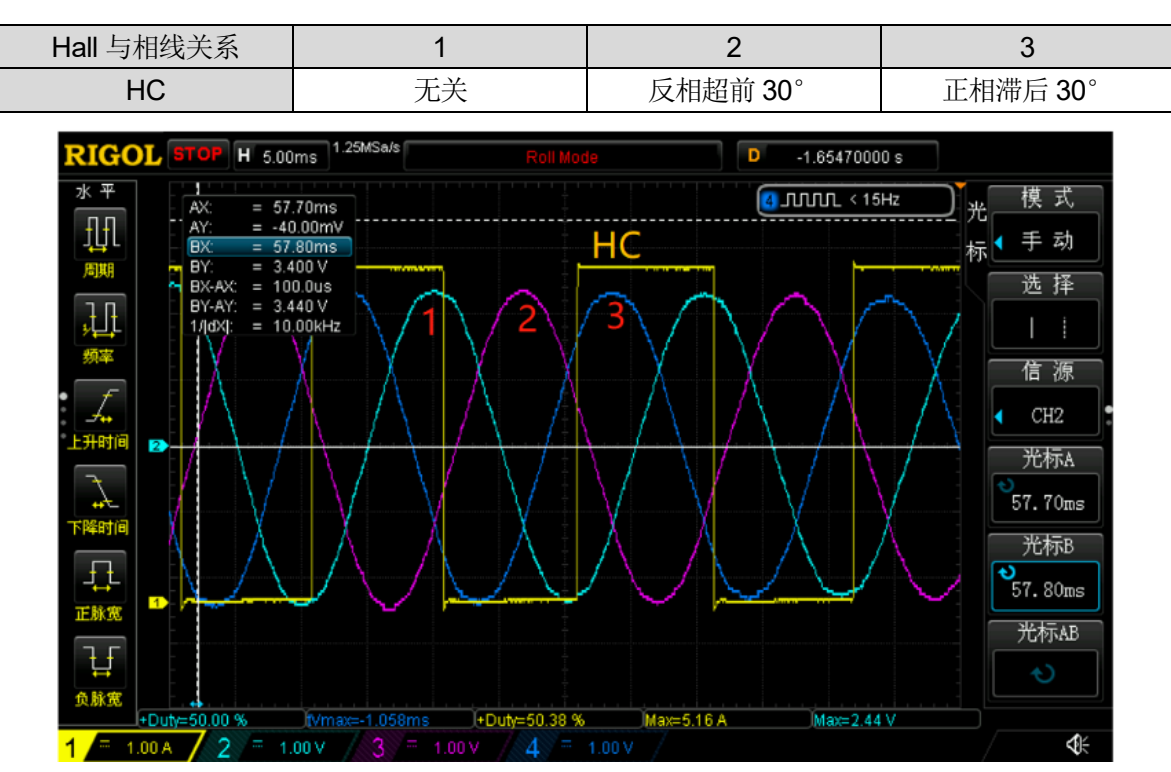

表 2-3 HC 的关系测量

图 2-12 HC 与三相的关系

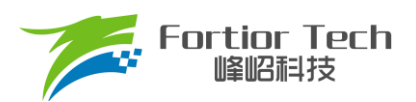

#### 4) 对 Hall 关系整理

由前面的 2.3.3 章可知, Hall 相序是 HA->HB->HC, 三相的相序是 1->2->3, (即 U->W->V)。 整理三相的对 Hall 关系如下表 4,HA 与相线 1、HB 与相线 2、HC 与相线 3 的关系相同,所以 Hall 安装 与电机的关系为:正相滞后 30°。

由于 V 和 W 在 PCB 上定义的相序反了, 硬件上需要调换 V 和 W 相, 或者程序上交换 V 和 W 相。

表 2-4 Hall 关系整理

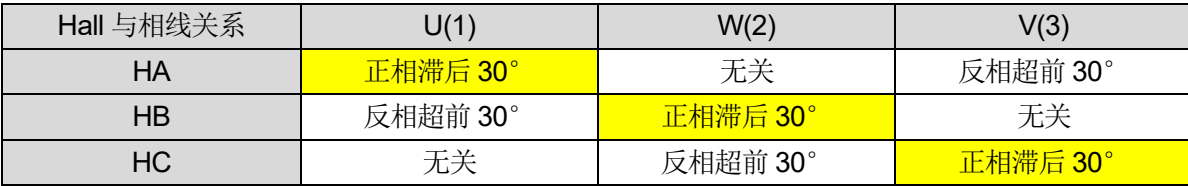

#### <span id="page-11-0"></span>**2.3.5 如何调整对 Hall 关系**

- 1) 我们在设计 PCB 板时,往往将 U/V/W 相和 HA/HB/HC 均固定定义了, 不能随意交换相线或者交换 Hall 与 芯片的连接。但在进行对 Hall 时, 经常会发现 HA/HB/HC 和 U/V/W 不能完全匹配, 所以需要调整。下面 是常见的几种方法:
	- 方法 1: 调整 Hall 信号。在不改变 Hall 循环相序(H1->H2->H3)的前提下, 将 PCB 板(或程序上)的 Hall 信号线调换(或者调整 Hall 安装位置),信号调换后再输入芯片,使 Hall 和对应相线有匹配的关系。例  $\text{M}$  HA/HB/HC = (H1/H2/H3, H2/H3/H1, H3/H1/H2).
	- 方法 2:调整 U/V/W 相。 在不改变 U/V/W 相序(1->2->3)的情况下,将 PCB 板(或程序上)的 U/V/W 调 换再输入芯片,使三相和 Hall 有匹配的关系。例如 U/V/W = (1/2/3, 2/3/1, 3/1/2)。
	- 方法 3: 改变初始转向。例如, 按顺时针转向得到的对 Hall 关系, 硬件上需要做较多的调整, 很不方 便。此时,可以考虑更换转向再进行对 Hall。

注: 对 Hall 完成后, 电机运行的初始转向和对 Hall 时的转向相同。

- 2) 应用实例
	- 有感电机 M,按顺时针转向,测得 Hall 相序是 H1->H2->H3 = HA->HC->HB。三相的相序是 1->2->3 = U->W->V;测量到的对 Hall 关系如下表 5

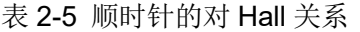

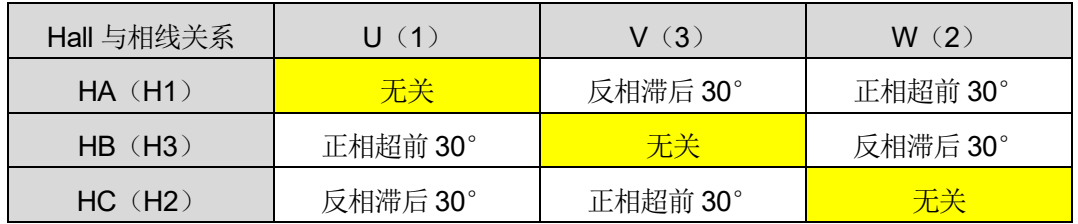

由表 2-5 可知, PCB 板定义的 HA 和 U、HB 和 V、HC 和 W,它们之间完全没有匹配的关系。 调整方法如下,我们先把 Hall 的相序调整正确,将 HB 和 HC 交换,得到表 2-6。

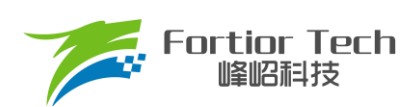

| Hall 与相线关系  | U(1)     | V (3)    | W(2)     |
|-------------|----------|----------|----------|
| $HA$ $(H1)$ | 无关       | 反相滞后 30° | 正相超前 30° |
| HC (H2)     | 反相滞后 30° | 正相超前 30° | 无关       |
| HB (H3)     | 正相超前 30° | 无关       | 反相滞后 30° |

表 2-6 调换 U 和 W 相

■ 此时, 观察到 HA 和当前相线没有匹配关系, 通过观察将 U 和 W 相交换(或者将 HA 和 HB 交换也是 可以的), 得到表 2-7。交换之后, Hall 和对应相线均有相同的关系(高显部分), 说明对 Hall 关系成立。

表 2-7 再交换 HB 和 HC

| Hall 与相线关系  | W(2)     | V $(3)$  | U(1)     |
|-------------|----------|----------|----------|
| HA (H1)     | 正相超前 30° | 反相滞后 30° | 无关       |
| $HC$ $(H2)$ | 无关       | 正相超前 30° | 反相滞后 30° |
| HB (H3)     | 反相滞后 30° | 无关       | 正相超前 30° |

■ 小结: 有感电机 M, 如果按顺时针方向进行对 Hall, 那么硬件/软件上需要做这两点调整: HB 和 HC 信号需要交换后再输入芯片,同时 U 和 W 相也需要交换。最终确认的对 Hall 关系为: 正相超前 30°。

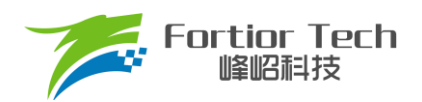

#### <span id="page-13-0"></span>**3 Hall-Sensor 类型如何对 Hall**

#### <span id="page-13-1"></span>**3.1 Hall-Sensor 设计电路**

Hall-Sensor 电路采用串联供电的方式, 电源使用 5V, 电路两端各加一个 150R 电阻限流。Hall 输出的两个差分信 号无需上拉,可直接输入芯片检测。

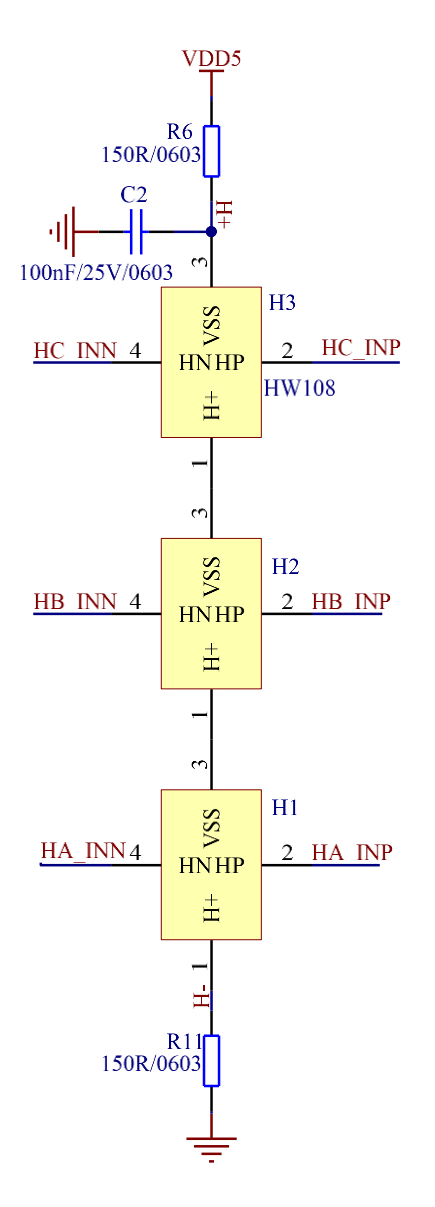

图 3-1 Hall-Sensor 设计电路

#### <span id="page-13-2"></span>**3.2 Hall-Sensor 与反电动势关系**

Hall-Sensor 也称为差分 Hall, 存在六种 Hall 关系: Hall 正相超前 30°、Hall 正相滞后 30°、Hall 正相重合、 Hall 反相重合、Hall 反相超前 30°、Hall 反相滞后 30°。

反电动势上升沿的零点与 Hall 零点的电角度之差,可以通过实际测试。角度范围在 25° ~ 35°之间,标准角度

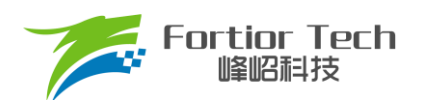

为 30°。Hall INP 信号与反电动势上升或下降的趋势相同, 则为正相关系; Hall INN 信号与反电动势上升或下降 的趋势相同,则为反相关系。

电机线标号 1、2、3 之后, 假设将电机线 1 定义为 U 相, 下面通过 HA 和 U 相的匹配关系, 来了解 Hall-Sensor 的几种对 Hall 关系辨别方法:

- Hall 反相超前 30°
	- ▶ HA 零点位于反电动势 1 上升沿之前, 属于 Hall 超前关系。Hall INN 信号与反电动势 1 上升趋势相 同, 属于 Hall 反相关系。电角度之差 θ = |t2 - t1|/T\*360, 下图计算得出 θ = 30° 。所以 HA 与反电动 势 1 的关系是:反相超前 30°。
	- > 以反电动势 2 的上升沿作为观察, HA 零点滞后于反电动势 2 的零点, 两者零点角度相差 30°, HA\_INP 与反电动势 2 上升沿相同, 所以 HA 与反电动势 2 的关系是: 正相滞后 30°。
	- **▷** 以反电动势 3 的上升沿作为观察, HA 零点与反电动势 3 的零点之间相差接近 90°, 此 Hall 关系不成 立, 所以 HA 与反电动势 3 的关系是: 无关。

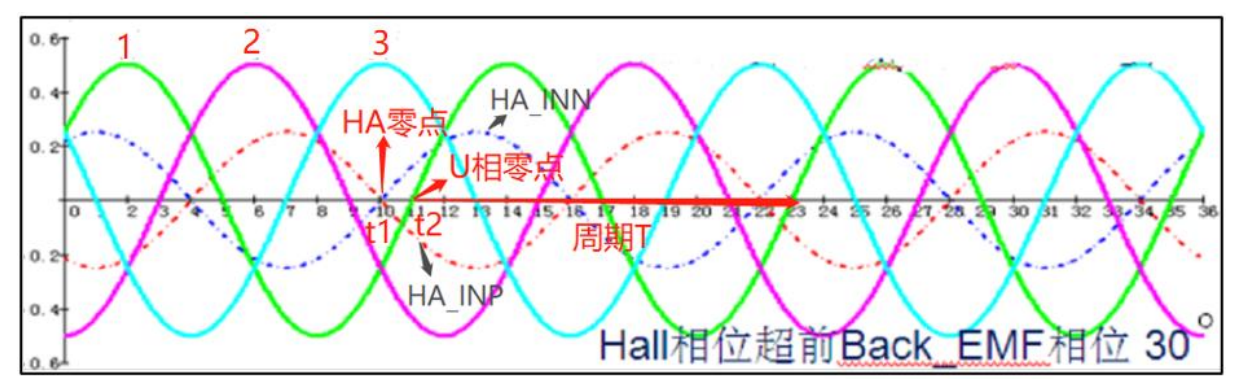

图 3-2 Hall 反相超前 30°

Hall 反相重合

HA 零点与反电动势 1 上升沿的零点重合, 电角度之差为 0, 且 Hall INN 信号与反电动势 1 上升趋势相 同,它们的关系为反相重合。

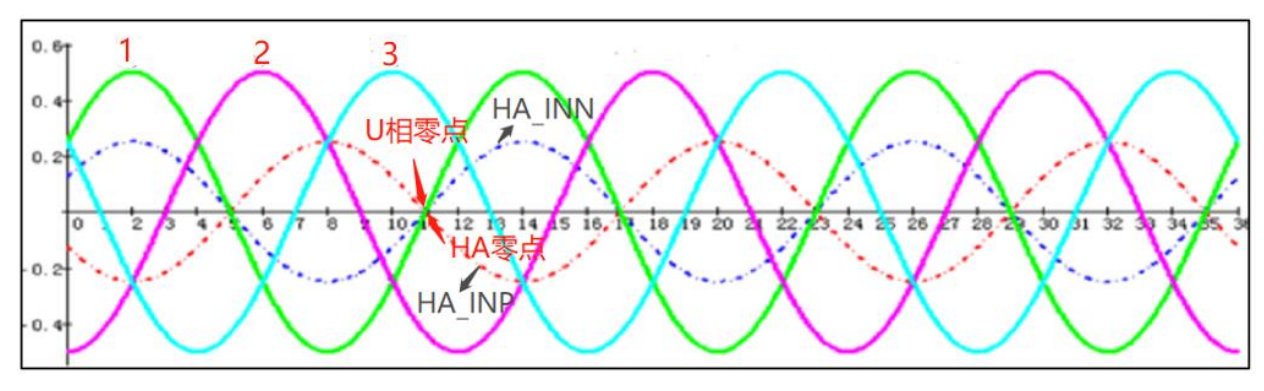

图 3-3 Hall 反相重合

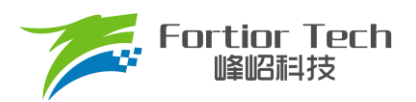

#### Hall 反相滞后 30°

HA 零点位于反电动势 1 上升沿之后, 属于 Hall 滞后关系。Hall INN 信号与反电动势 1 上升趋势相同, 属 于 Hall 反相关系。电角度之差 *θ* = |t2 - t1|/T\*360,下图计算得出 *θ* = 30°。所以它们的关系为 Hall 反相 滞后 30°。

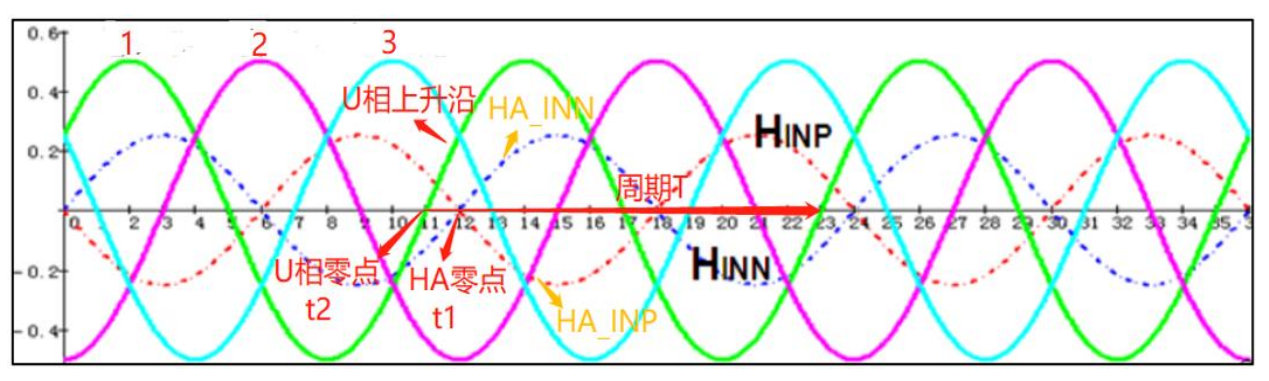

图 3-4 Hall 反相滞后 30°

#### <span id="page-15-0"></span>**3.3 Hall-Sensor 测量步骤**

#### <span id="page-15-1"></span>**3.3.1 产品板接线**

去掉产品板的芯片,以及外置 MOS 管,避免产生干扰。将电机的三根出线接出来,并将 Hall 电源线和 3 组差分信 号(HA\_INP、HA\_INN、HB\_INP、HB\_INN、HC\_INP、HC\_INN)接线出来。

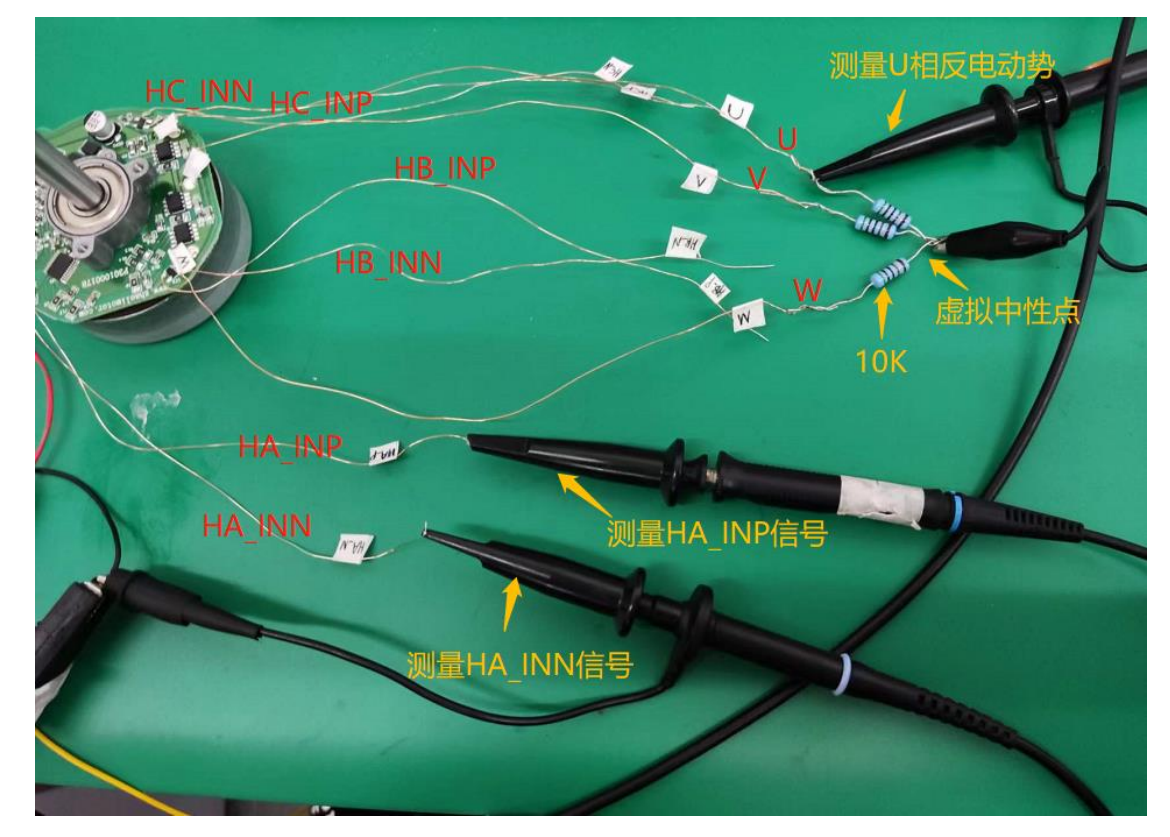

图 3-5 Hall-Sensor 产品板接线

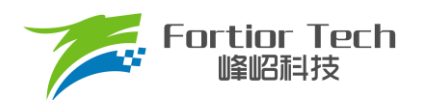

#### <span id="page-16-0"></span>**3.3.2 测量 Hall 相序**

1) Hall 供电

给 Hall 电源供电 5V,4 脚 Hall(Hall-Sensor)不需要加上拉电阻。

2) 产生 Hall 信号

使用示波器的 3 根探头, CH1~CH3 分别测量 HA\_INP、HB\_INP、HC\_INP。按顺时针方向快速转动电机 (手动或者借助工具),使其产生 Hall 信号。

注:①若用户对初始转向有要求,则按要求转向来转动电机;若无要求,一般按顺时针转向。②转向不同, 得到的相序不一样。在测量 Hall 相序和 U/V/W 相序时, 两者转向需要保持一致。

3) 确认 Hall 相序

观察波形,确认 HA、HB、HC 的相序关系。为了方便理解, 按相序关系给它们依次编号: 通常将 HA 编号 为 H1, 按照相序关系将另外两相依次编号为 H2、H3。 例如测量的相序为 HA->HC->HB, 则按相序进行 编号依: H1 = HA, H2 = HC, H3 = HB。H1->H2->H3 才是 Hall 实际的相序, 所以 PCB 板定义的 HA/HB/HC 安装位置不对,需要调整 Hall 位置使其相序正确。

#### <span id="page-16-1"></span>**3.3.3 测量 U/V/W 相序**

1) 构建虚拟中性点。电机的 U/V/W 出线各串联 10K 电阻, 电阻另外一端接一起, 构建虚拟中性点。

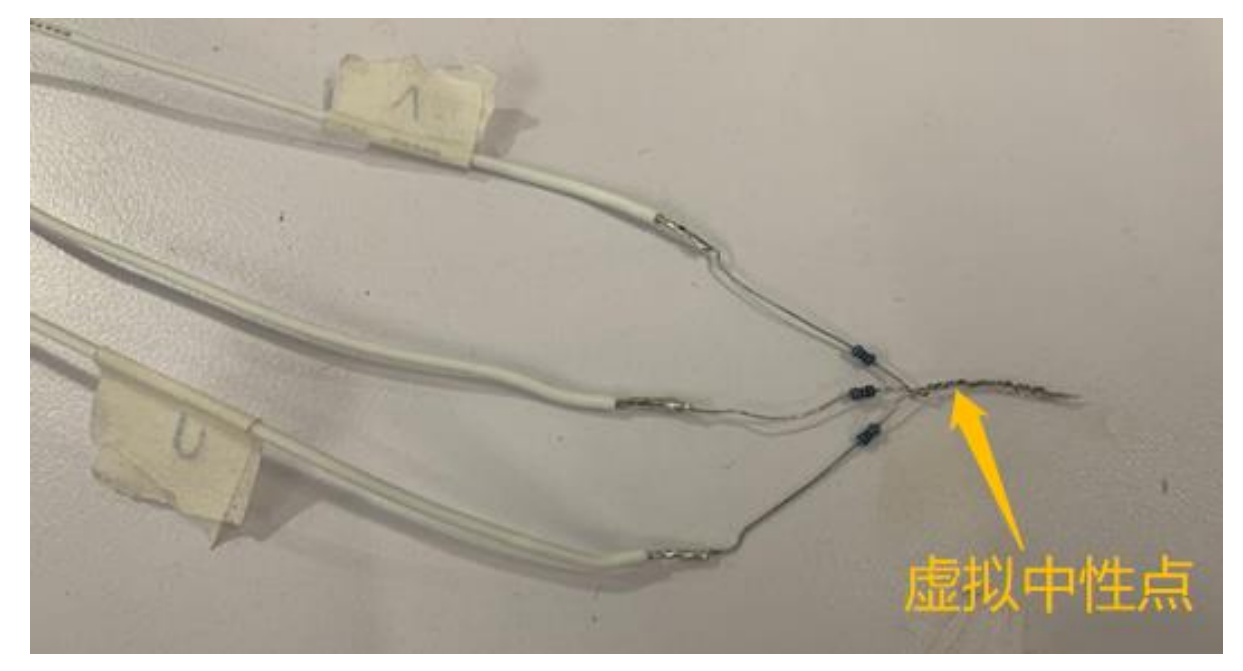

图 3-6 构建虚拟中性点

2) 示波器接线。示波器的 3 根探头分别电机的 U/V/W, 示波器的 GND 共接虚拟中性点。

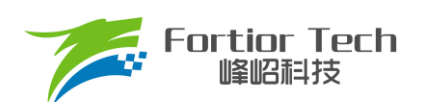

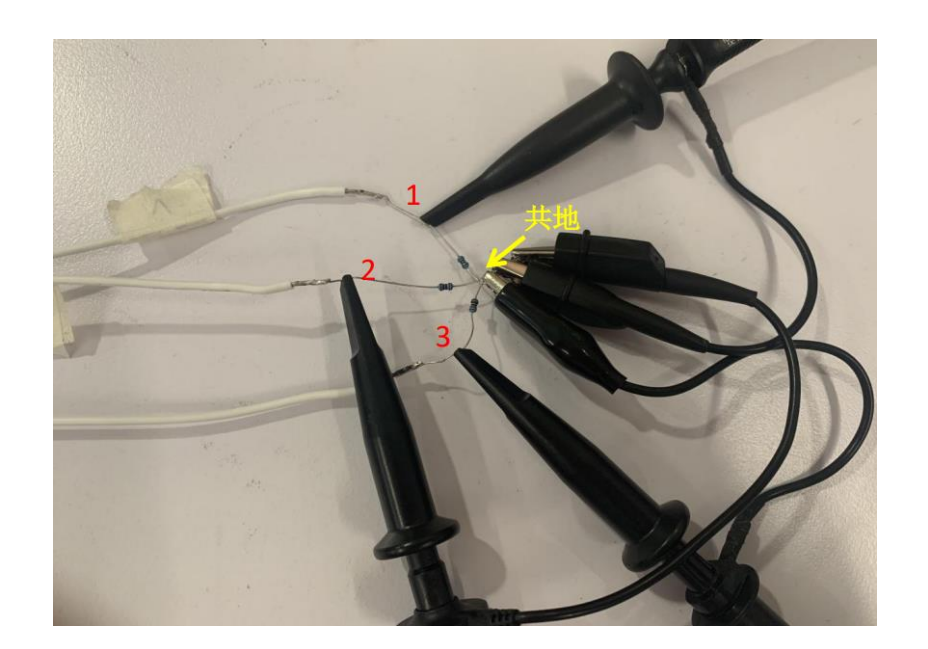

图 3-7 测量三相反电动势

3) 产生反电动势。使用示波器的 3 根探头, CH1~CH3 分别测量 U、V、W。快速转动电机(手动或者借助工 具),使其产生反电动势信号。

注:测量反电动势的相序时,转向需要和测 Hall 相序时保持一致。

4) 相线编号。为了方便理解,按相序关系给它们编号:通常将 U 相编号为 1,按照相序关系将另外两相依次 编号为 2 和 3,三相的相序关系为 1->2->3。

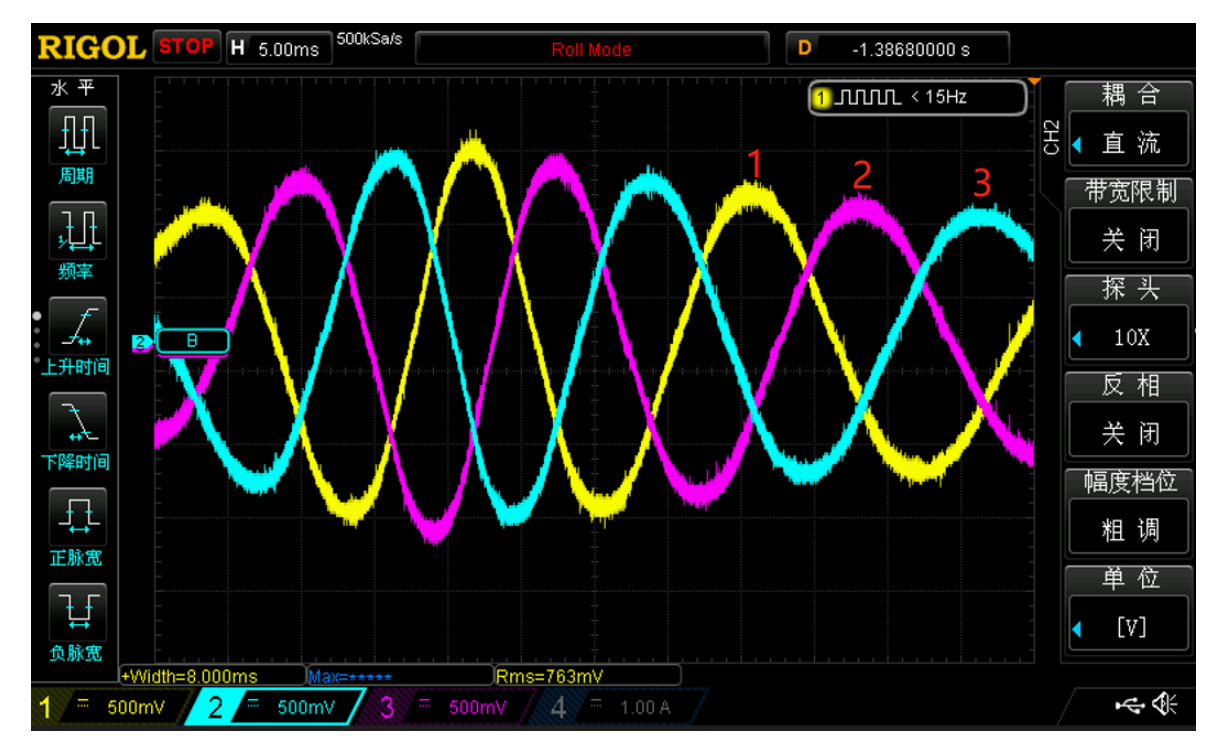

图 3-8 反电动势的相序关系

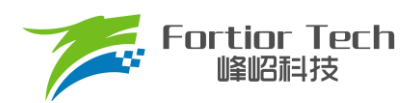

#### <span id="page-18-0"></span>**3.3.4 测量 Hall 和三相的关系**

- 1) 测量 HA 与 U 相的关系。CH1 测量 U 相, CH2、CH3 分别测量 HA\_INN、HA\_INP。以 U 相的上升沿作 为观察对象:HA 与 U 相的测量关系如下:
	- HA 零点位于 U 相反电动势上升沿的零点之前, 属于 Hall 超前。
	- Hall INN 信号与 U 相反电动势上升趋势相同,属于 Hall 反相。
	- 电角度之差 θ = (2.3ms/26.5ms)\*360° ≈ 30°, 所以 HA 与 U 相关系为: 反相超前 30°。

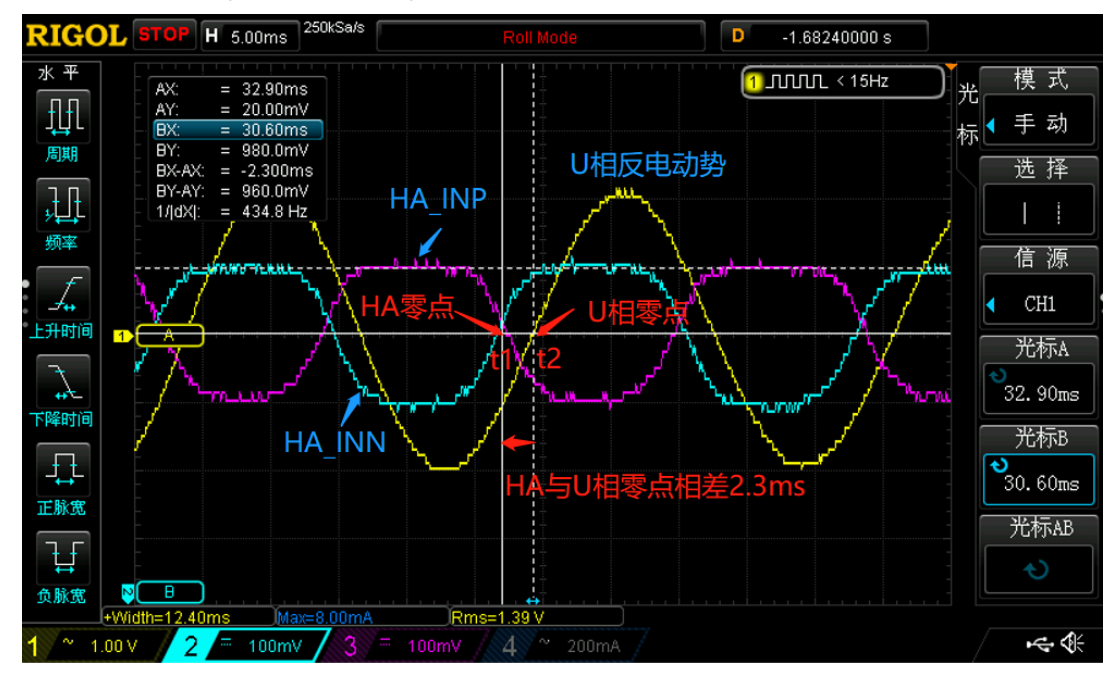

#### 图 3-9 测量 HA 与 U 相反电动势的关系

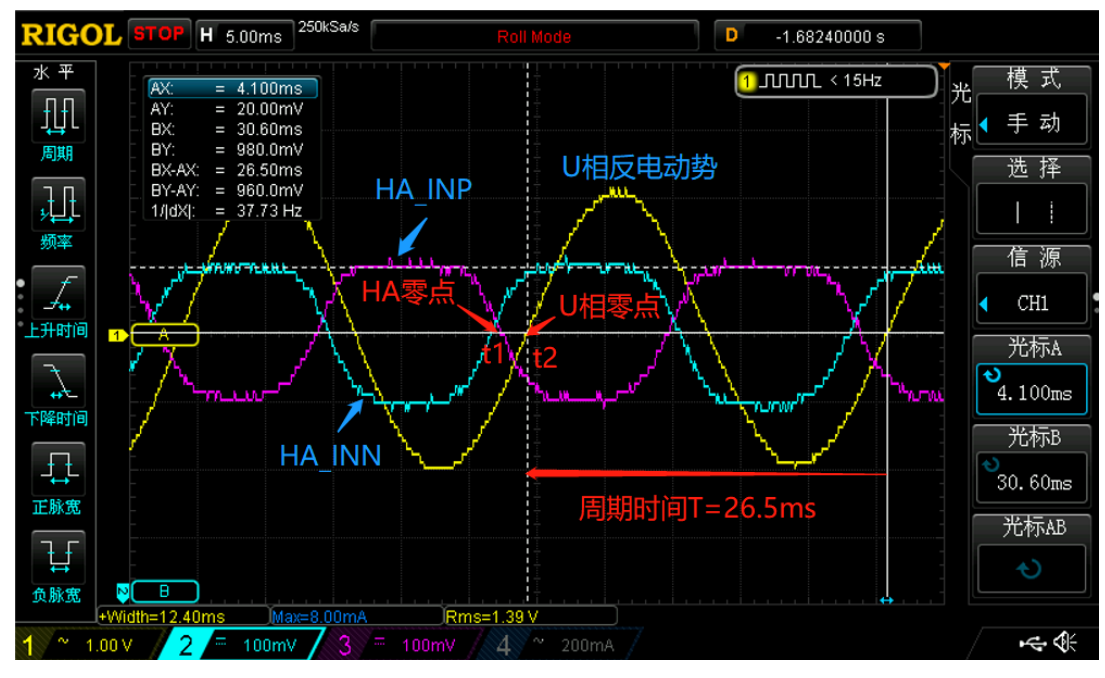

图 3-10 测量 U 相反电动势的周期

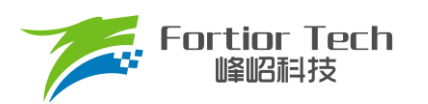

- 2) 测量 HA 与另外两相的关系,按同样的方法测量;
- 3) 测量 HB 分别与 U/V/W 三相的关系,按同样的方法测量;
- 4) 测量 HC 分别与 U/V/W 三相的关系, 按同样的方法测量;
- 5) 对 Hall 关系整理, 并分析和匹配对应相线;
- 6) 举例
	- 有感电机 N, 按顺时针转向, 测得 Hall 相序是 H1->H2->H3 = HA->HC->HB。三相的相序是 1->2->3 = U->V->W;测量到的对 Hall 关系如下表 3-1

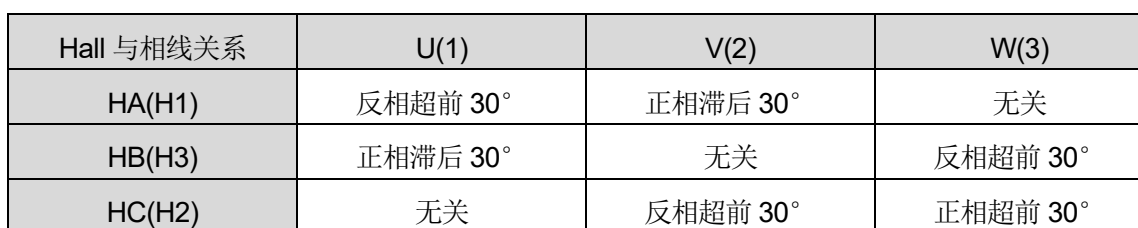

表 3-1 Hall 测量关系

由表 3-1 可知, PCB 定义的 Hall 相序不对, 把 Hall 相序调整正确, 将 HB 和 HC 交换, 得到表 3-2:

表 3-2 交换 HB 和 HC

| Hall 与相线关系 | U (1)    | V(2)     | W (3)    |
|------------|----------|----------|----------|
| HA (H1)    | 反相超前 30° | 正相滞后 30° | 无关       |
| HC (H2)    | 无关       | 反相超前 30° | 正相超前 30° |
| HB (H3)    | 正相滞后 30° | 无关       | 反相超前 30° |

■ 由表 3-2 可知, 交换 HB 和 HC 之后, Hall 相序和三相相序是对的, 且 Hall 和对应相线的关系相同, 说明对 Hall 关系成立。

■ 小结: 有感电机 N, 如果按顺时针方向进行对 Hall, 那么硬件/软件上只需要调整这一点: HB 和 HC 信号需要交换后再输入芯片。最终确认的对 Hall 关系为:反相超前 30°。

#### <span id="page-19-0"></span>**3.3.5 如何调整对 Hall 关系**

- 方法 1: 调整 Hall 信号。在不改变 Hall 循环相序(H1->H2->H3)的前提下,将 PCB 板(或程序上)的 Hall 信 号线调换(或者调整 Hall 安装位置), 信号调换后再输入芯片, 使 Hall 和对应相线有匹配的关系。例如  $HA/HB/HC = (H1/H2/H3, H2/H3/H1, H3/H1/H2)$
- 方法 2: 调整 U/V/W 相。在不改变 U/V/W 相序(1->2->3)的情况下,将 PCB 板(或程序上)的 U/V/W 调换 再输入芯片, 使三相和 Hall 有匹配的关系。例如 U/V/W = (1/2/3, 2/3/1, 3/1/2)。
- 方法 3: 改变初始转向。例如,按顺时针转向得到的对 Hall 关系,硬件上需要做较多的调整,很不方便。 此时,可以考虑更换转向再进行对 Hall。

注:对 Hall 完成后,电机运行的初始转向和对 Hall 时的转向相同。

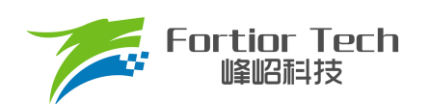

### <span id="page-20-0"></span>**4 修改记录**

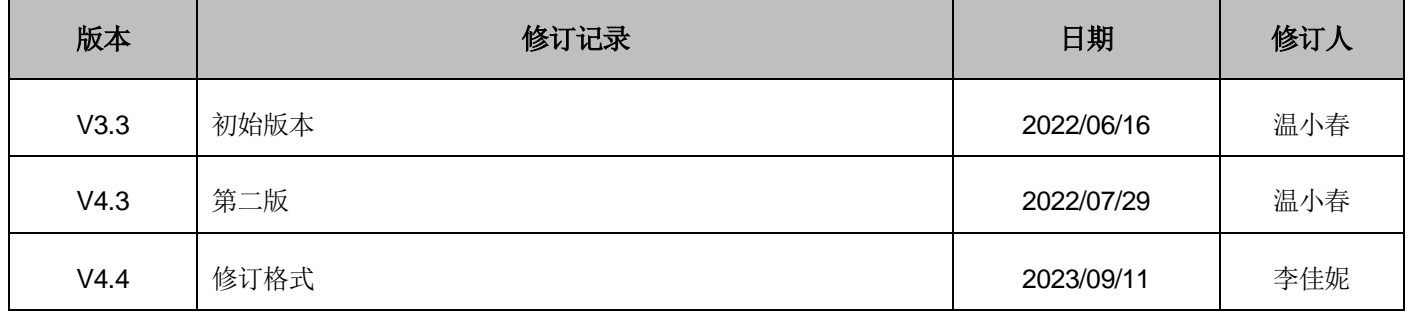

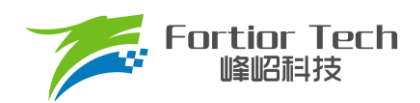

#### 版权说明

版权所有©峰岹科技(深圳)股份有限公司(以下简称:峰岹科技)。

为改进设计和/或性能,峰岹科技保留对本文档所描述或包含的产品(包括电路、标准元件和/或软件)进行更改的权利。 本文档中包含的信息供峰岹科技的客户进行一般性使用。峰岹科技的客户应确保采取适当行动,以使其对峰岹科技产品 的使用不侵犯任何专利。峰岹科技尊重第三方的有效专利权,不侵犯或协助他人侵犯该等权利。

本文档版权归峰岹科技所有,未经峰岹科技明确书面许可,任何单位及个人不得以任何形式或方式(如电子、机械、磁 性、光学、化学、手工操作或其他任何方式),对本文档任何内容进行复制、传播、抄录、存储于检索系统或翻译为任 何语种,亦不得更改或删除本内容副本中的任何版权或其他声明信息。

峰岹科技(深圳)股份有限公司

深圳市南山区科技中二路深圳软件园二期 11 栋 2 楼 203

邮编: 518057

- 电话:0755-26867710
- 传真:0755-26867715
- 网址:[www.fortiortech.com](http://www.fortiortech.com/)

本文件所载内容

峰岹科技(深圳)股份有限公司版权所有,保留一切权力。